## **Boletim Técnico**

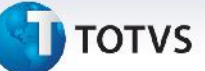

## **Padronização de Relatórios**

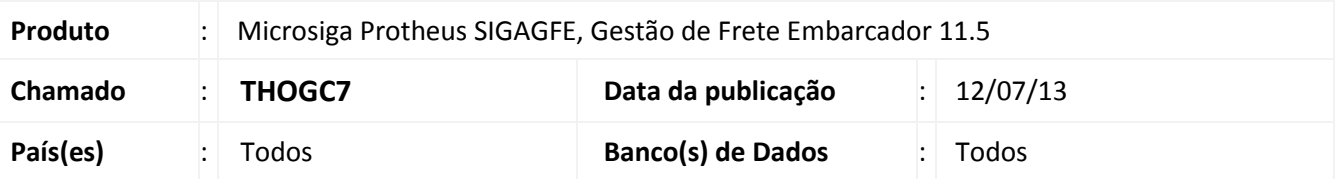

Melhoria no processo de geração de relatórios, **Relatório de Despesa de Frete por Transportador (GFER081)**, **Relatório de Despesas Transporte por Documento de Carga (GFER082)**, **Relatório de Conciliação Contábil (GFER093)** e **Relatório de Documentos sem Provisão (GFER094)**, para que ao abrir a tela relatórios o processo seja executado de acordo com o padrão que é abrir primeiramente a tela oficial do Protheus e somente acessar a tela de parâmetros por intermédio das ações relacionadas.

Para viabilizar essa melhoria, é necessário aplicar o pacote de atualizações (*Patch*) deste chamado.

## **Procedimentos para Utilização**

- 1 Dentro do **Gestão de Frete Embarcador (SIGAGFE)** acesse **Miscelanea > Funções Genéricas**
- 2 Colocar o **Código da Rotina** e executar o relatório.

## **Informações Técnicas**

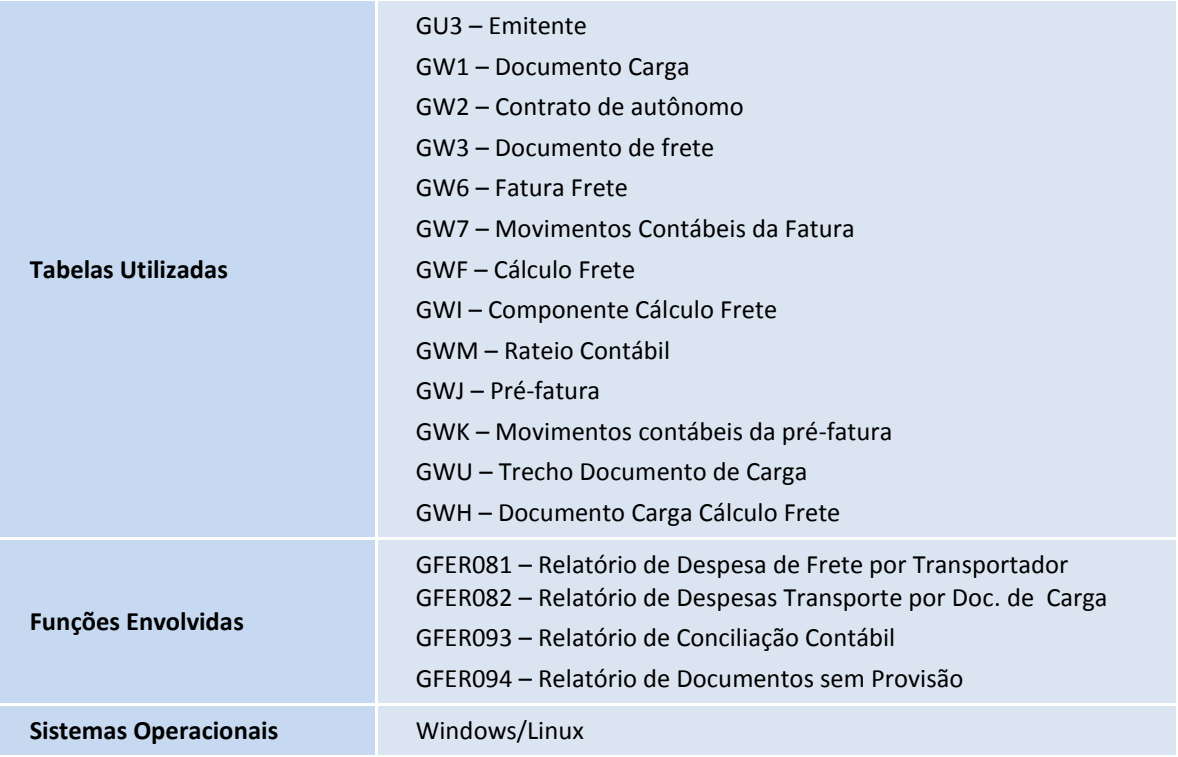

 $\overline{6}$ 

 $\bullet$